## Hårslev Badmintonklub. Regnskab 2021/22

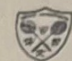

## Indtægter:

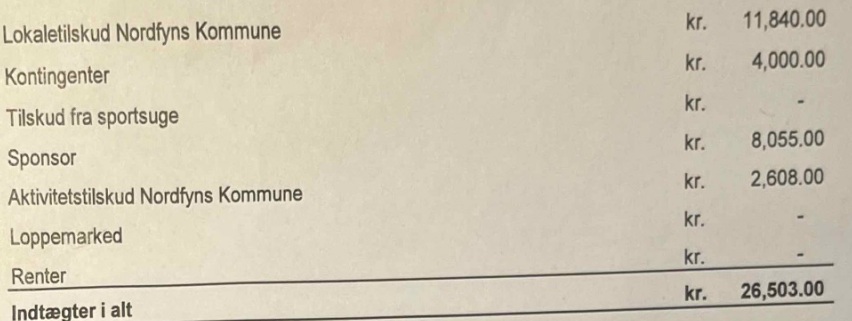

## Udgifter:

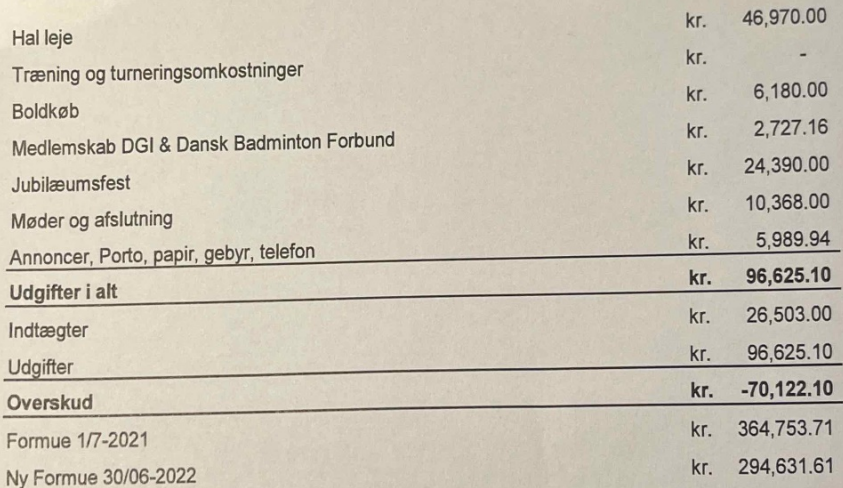

## Opførelse over formue

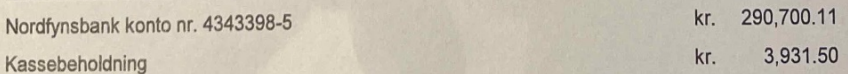

Revideret og godkendt

Hårslev d. 3/11-2022

Else Fugl<br>Revisor

Isen Bjørn Olsen Kasser